[PayPal](https://www.paypal.com/fr/webapps/mpp/home?locale.x=fr_FR)

>> [Afficher tous les contrats d'utilisation](https://www.paypal.com/fr/webapps/mpp/ua/legalhub-full?locale.x=fr_FR)

## **Remarques de référence sur les Conditions d'utilisation**

Dernière mise à jour : 20 décembre 2019

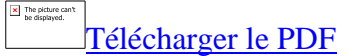

Si un document fait référence à des numéros de section ou à des termes définis des Conditions d'utilisation, utilisez le présent document pour identifier la disposition correspondante ou le terme défini dans les Conditions d'utilisation entrant en vigueur à partir du 11 décembre 2019.

## **1) Sections :**

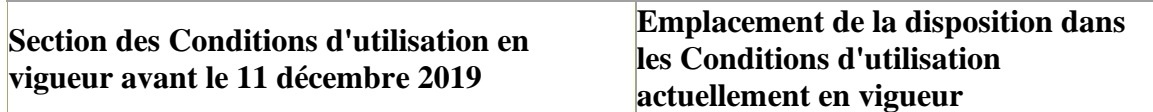

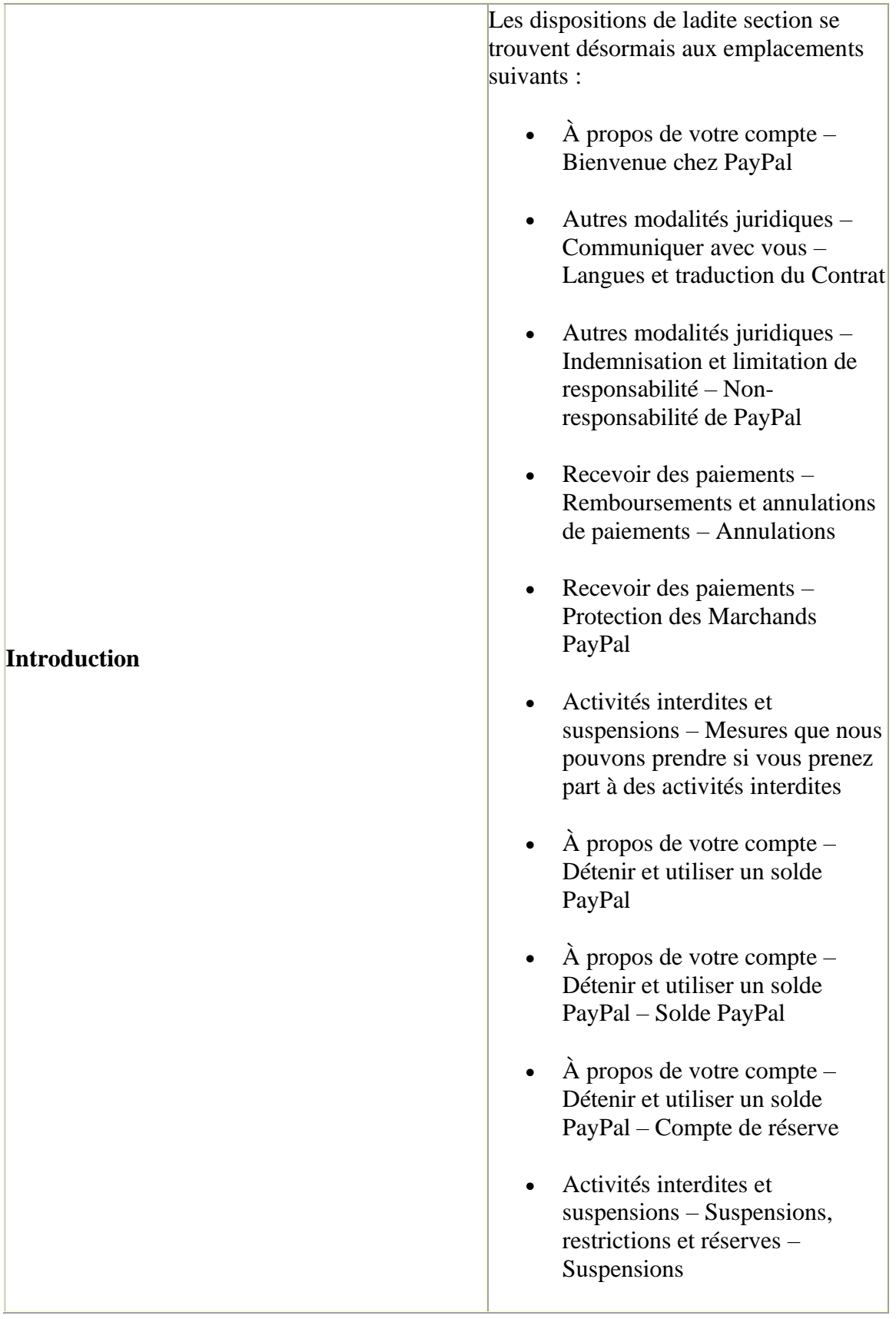

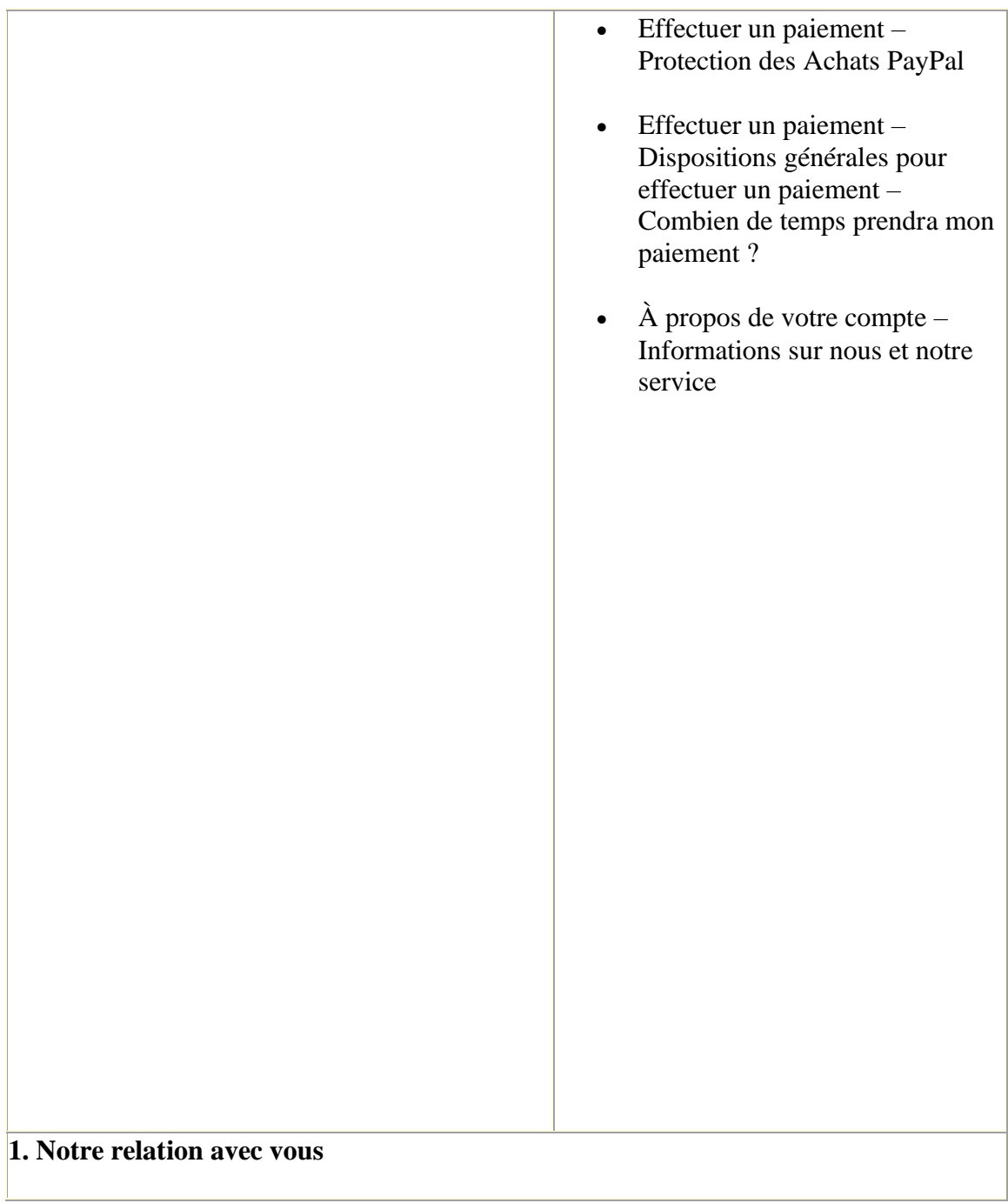

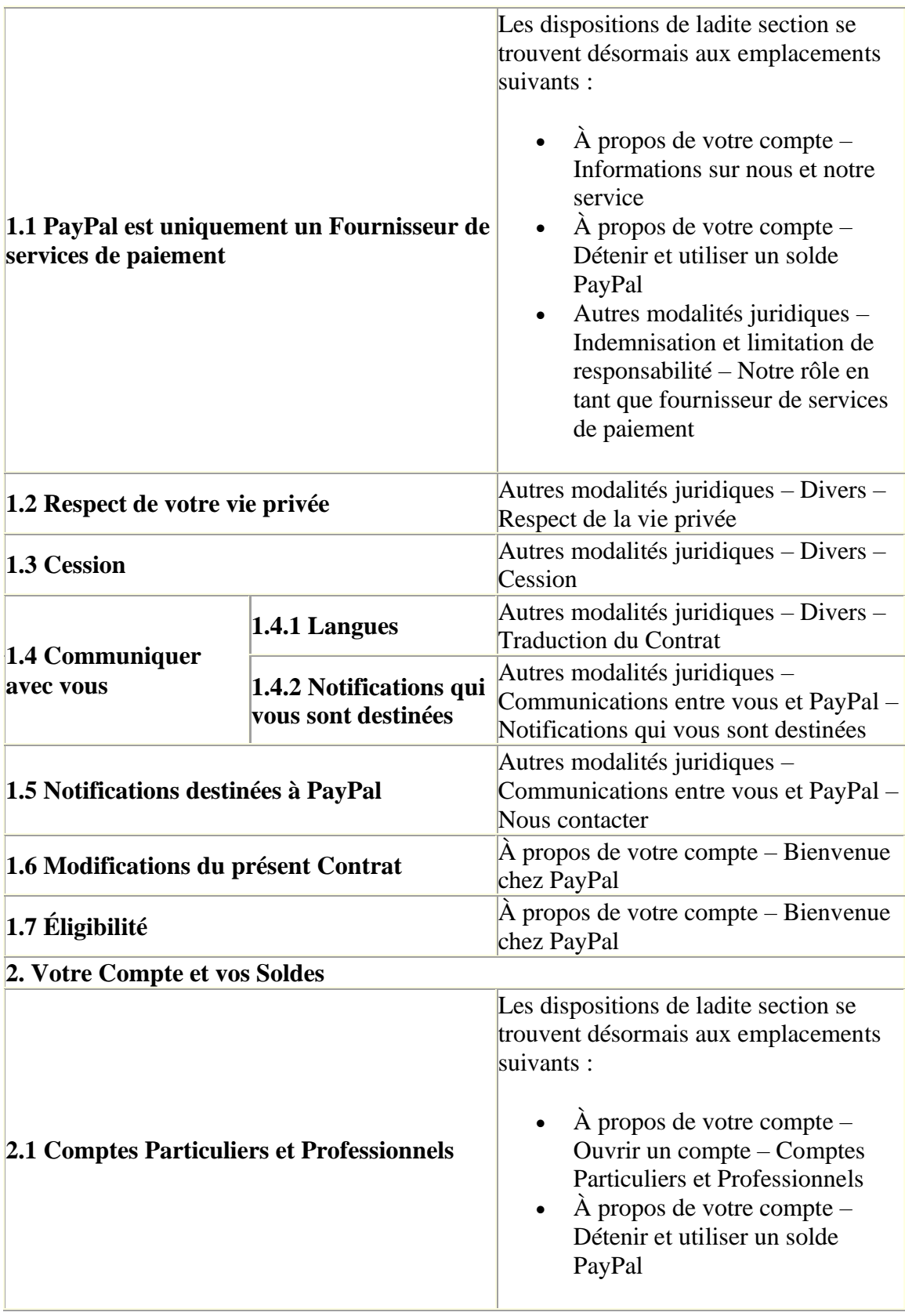

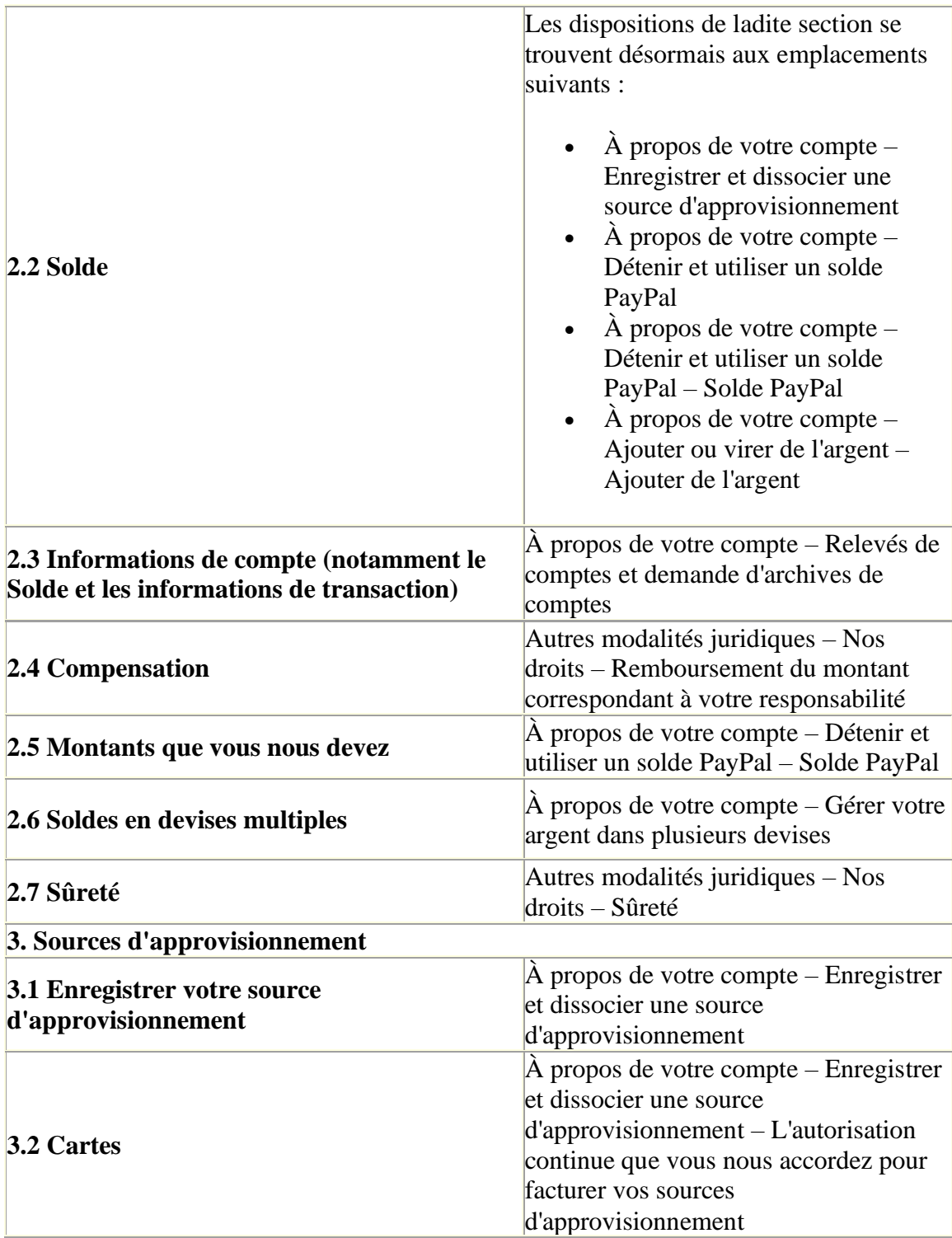

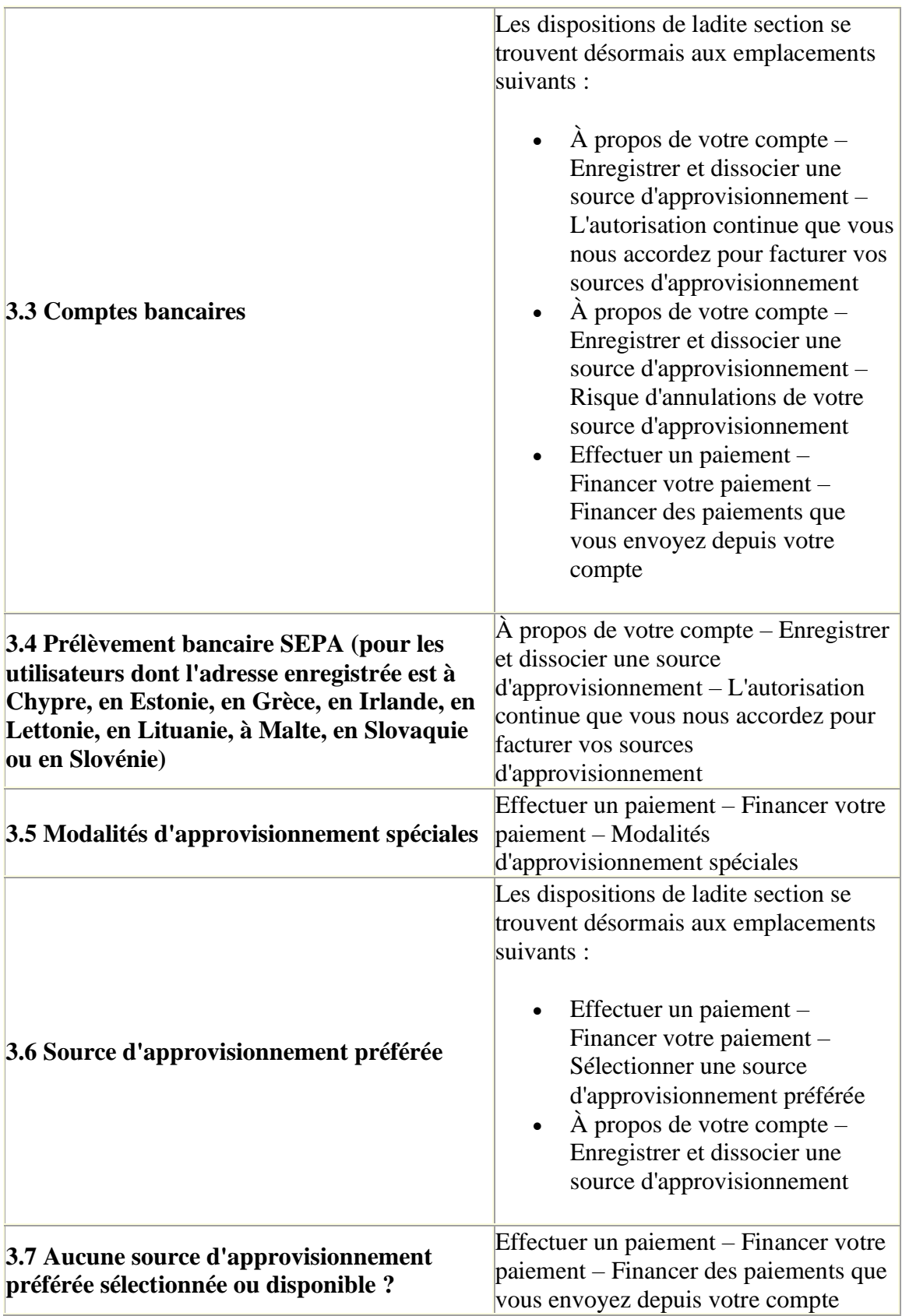

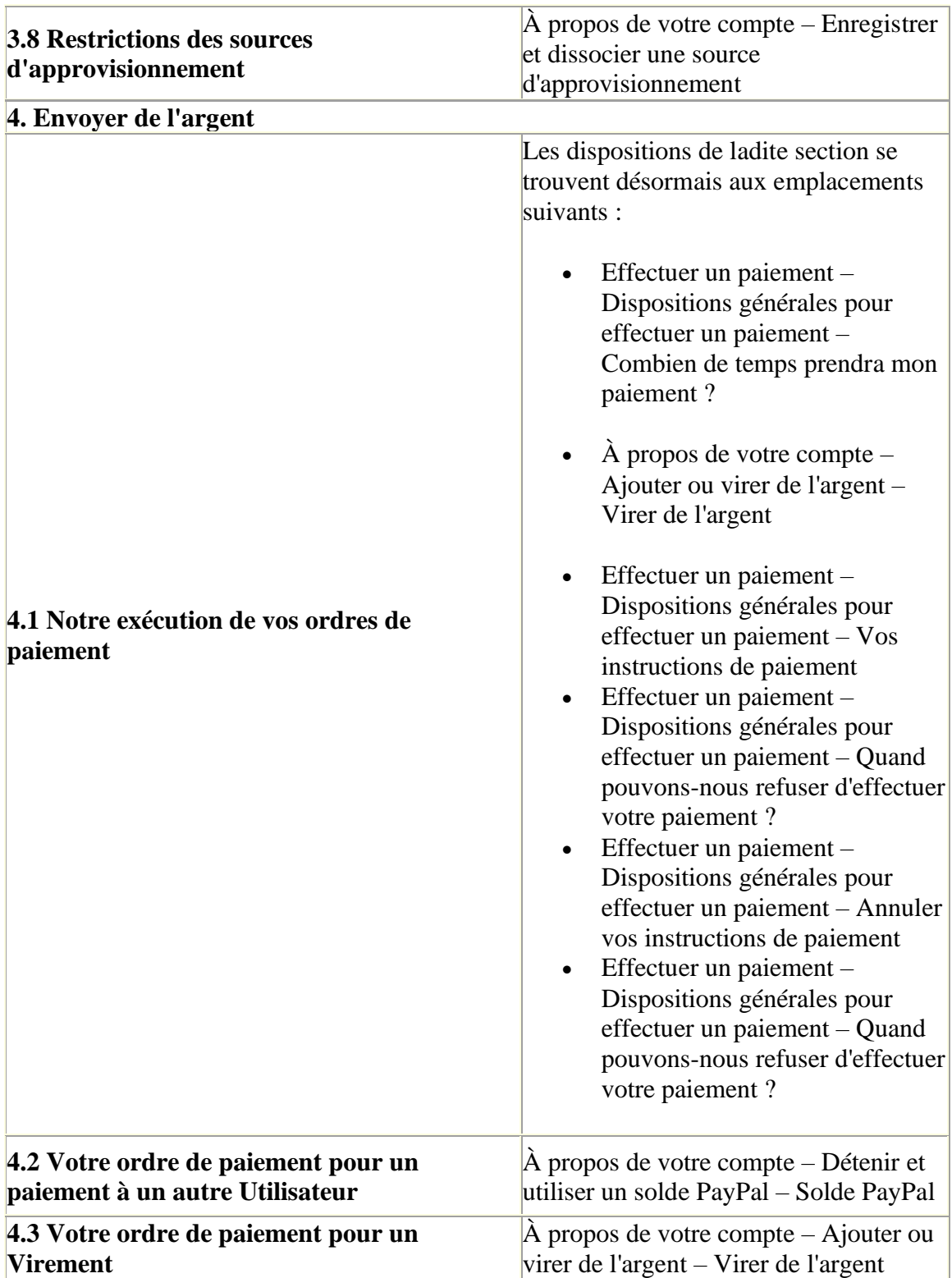

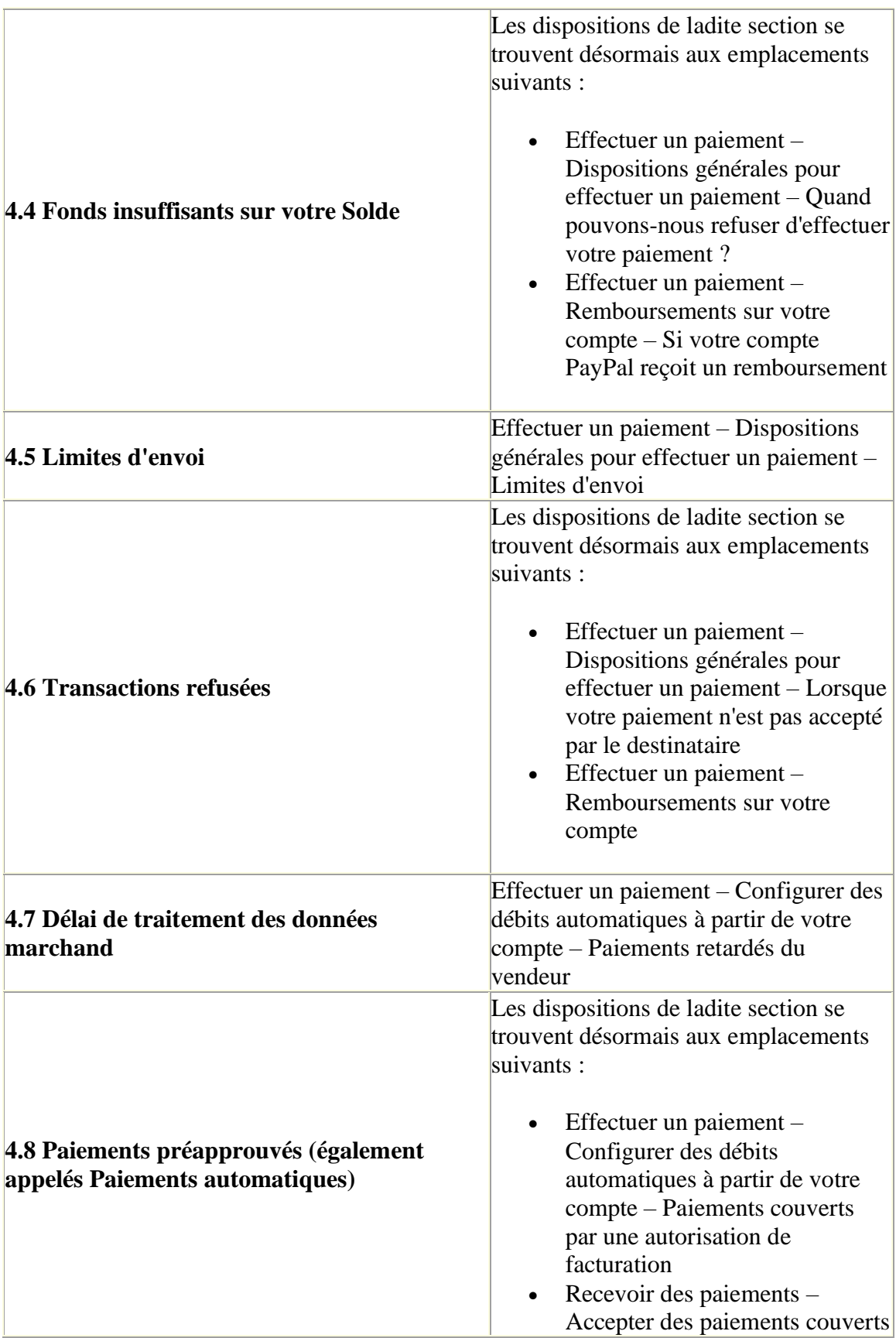

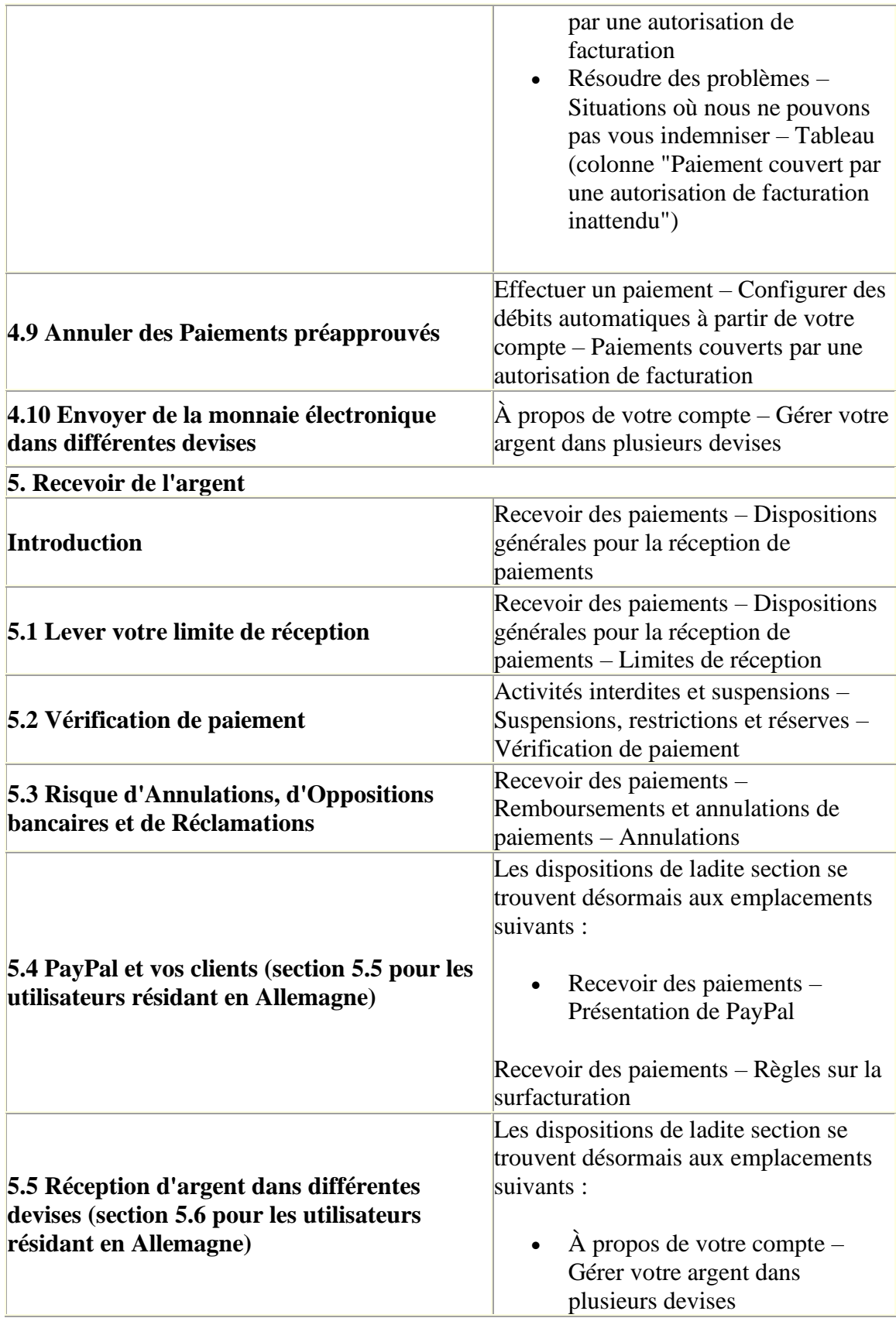

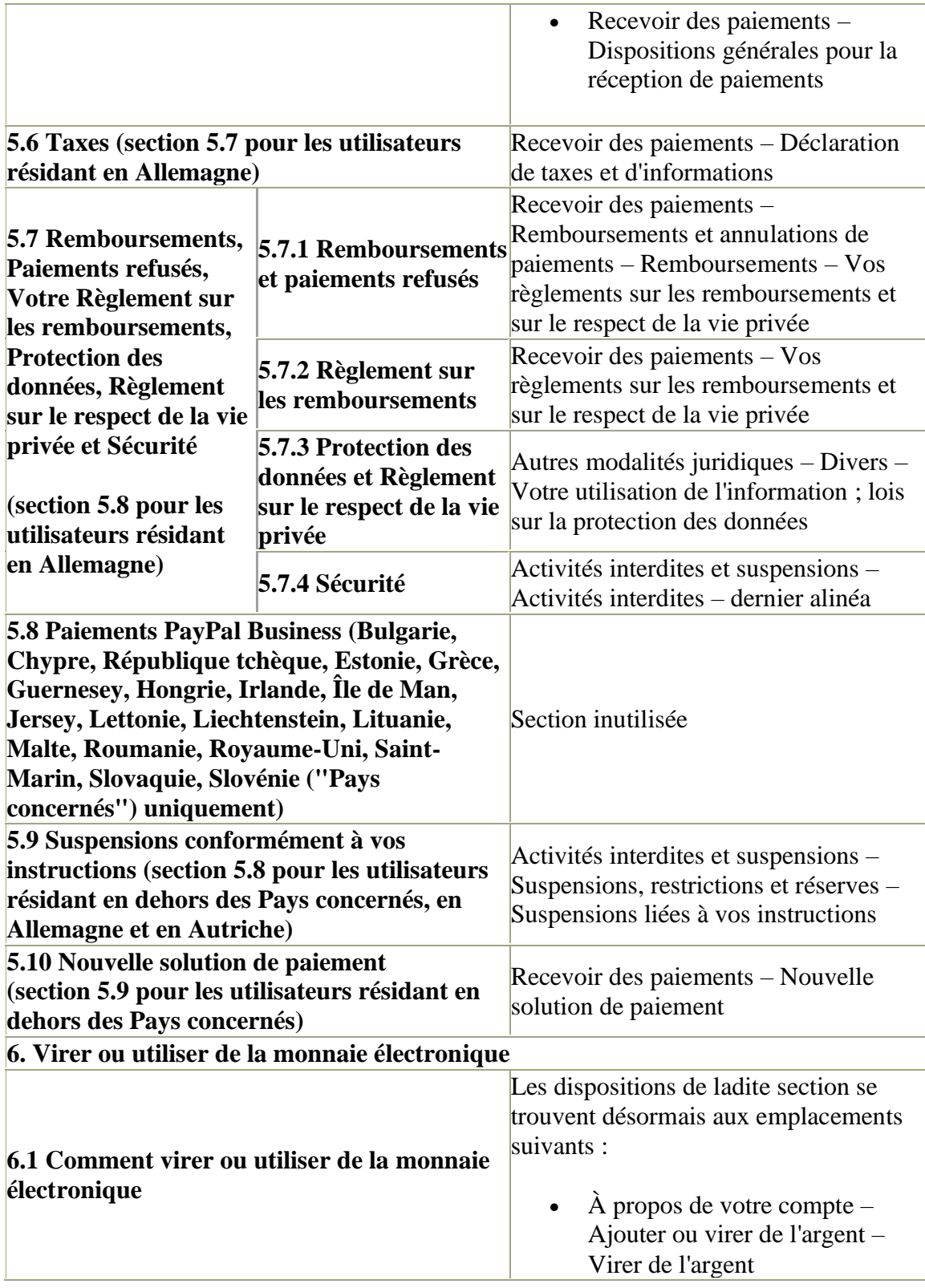

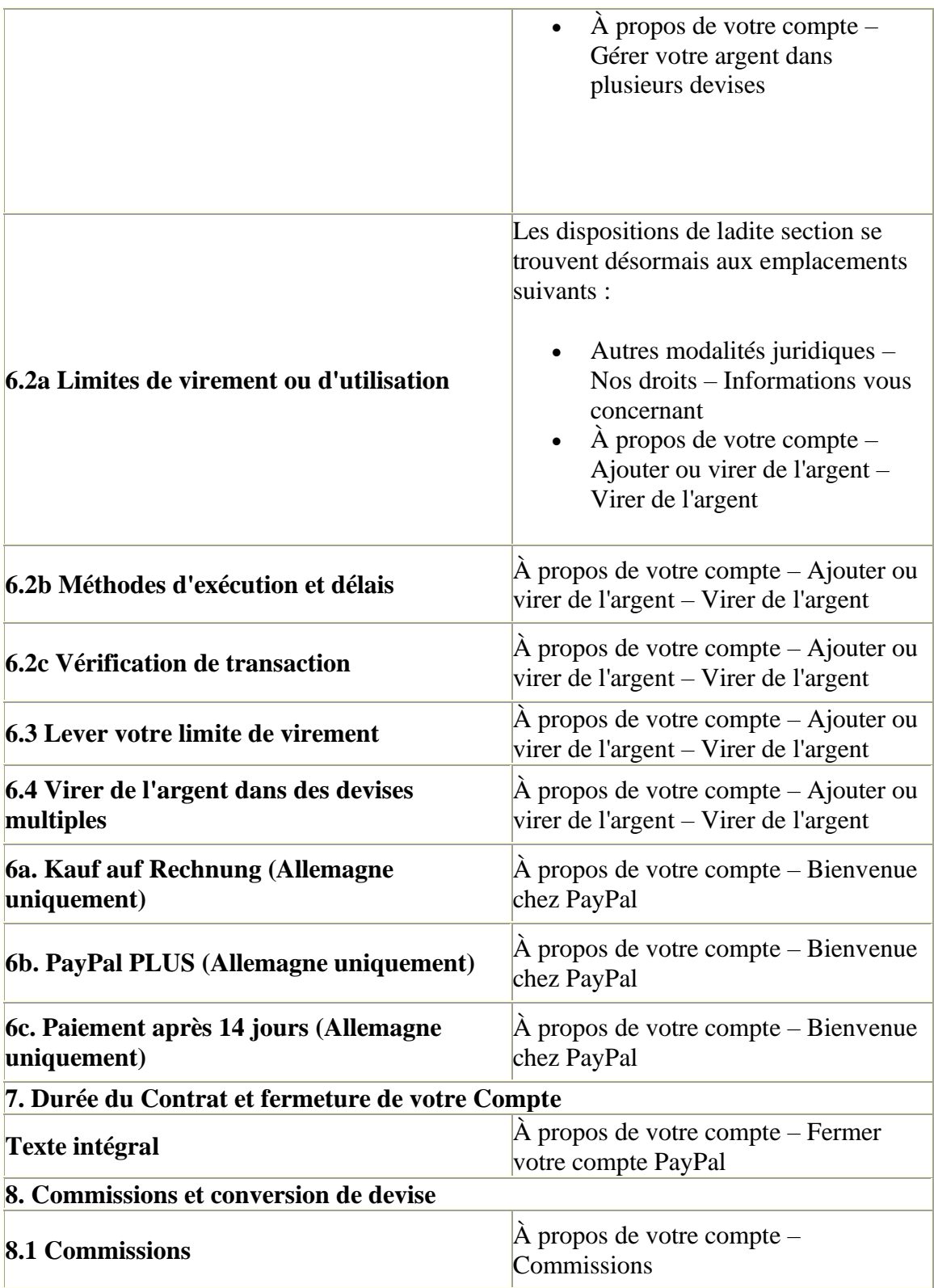

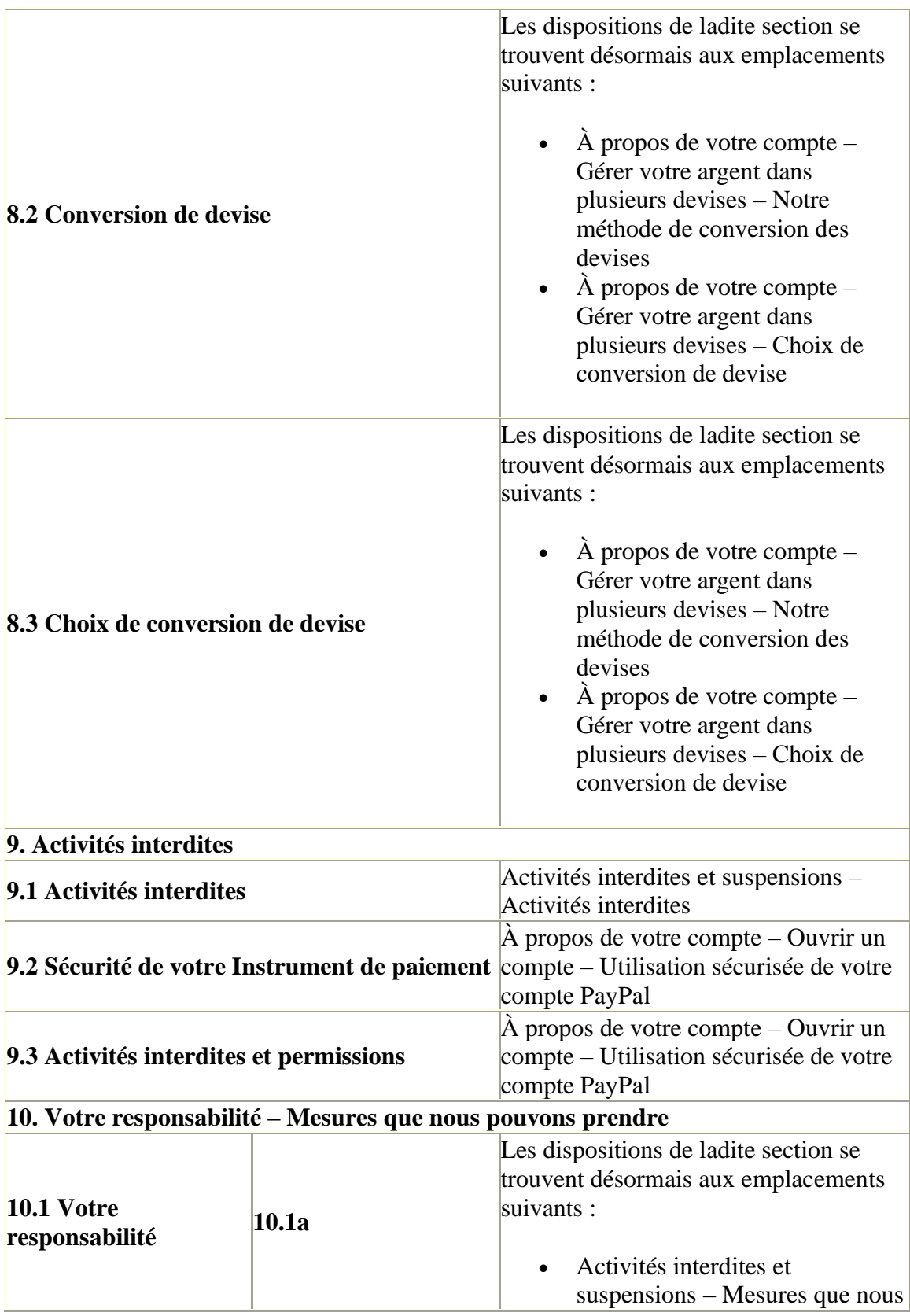

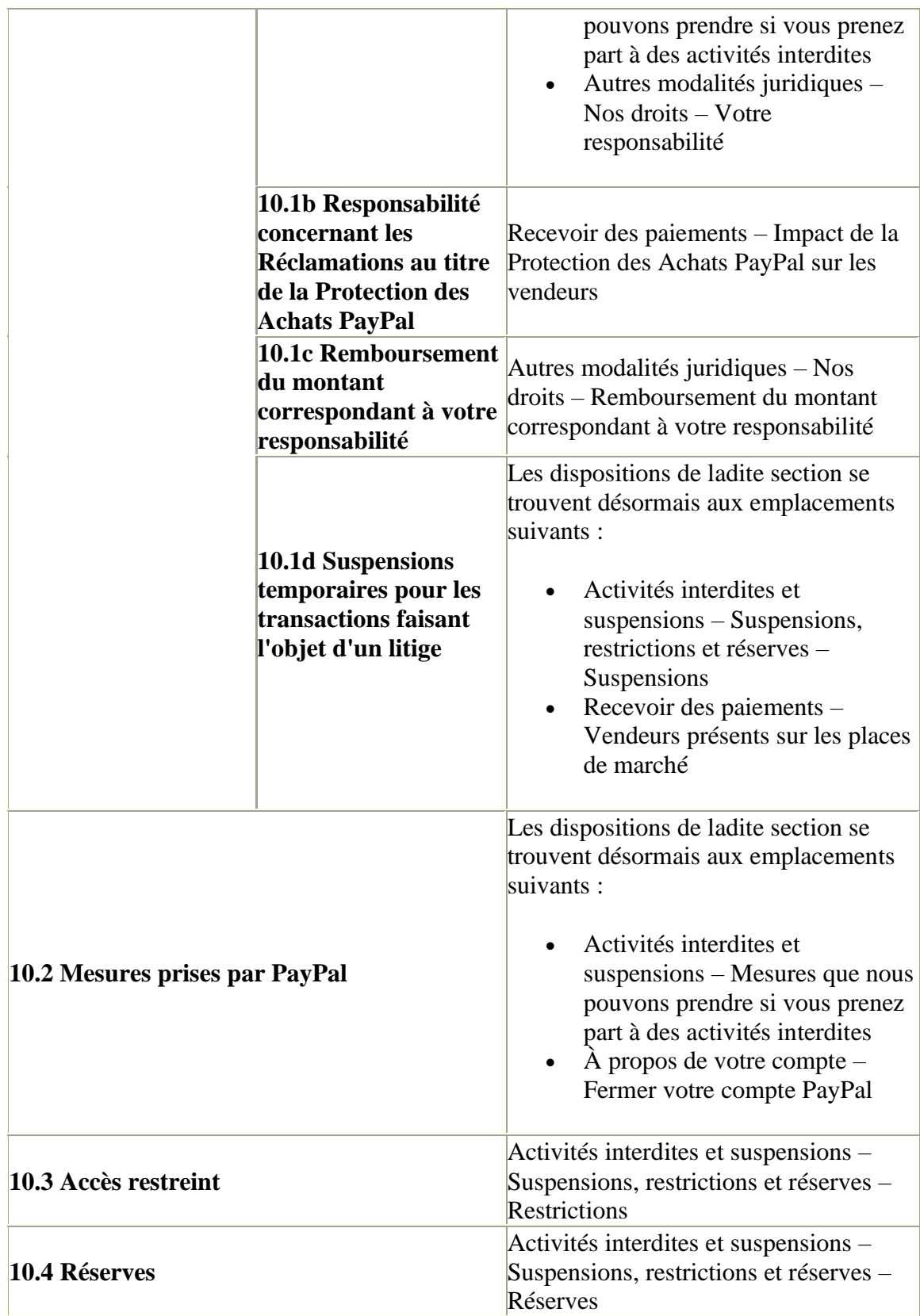

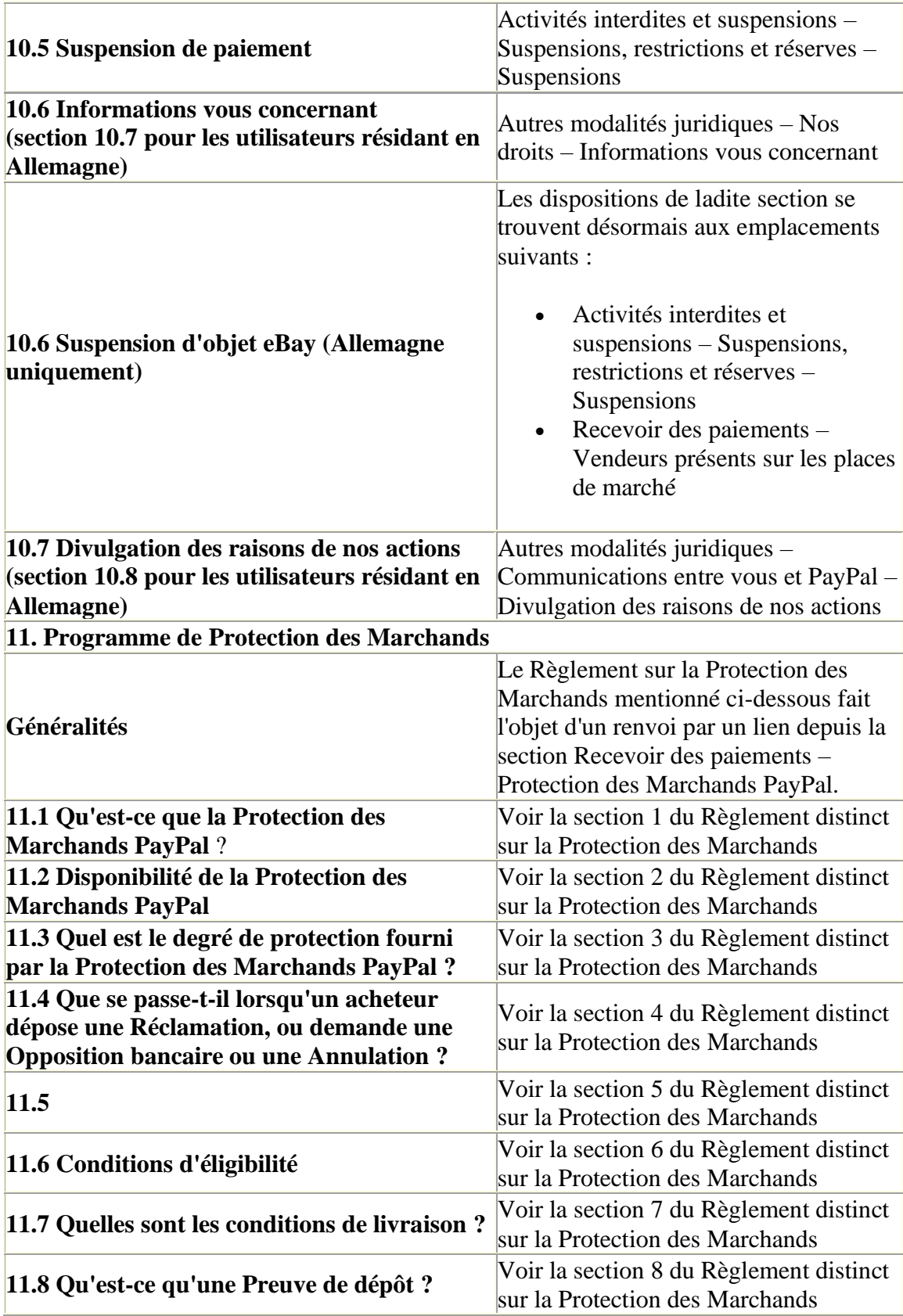

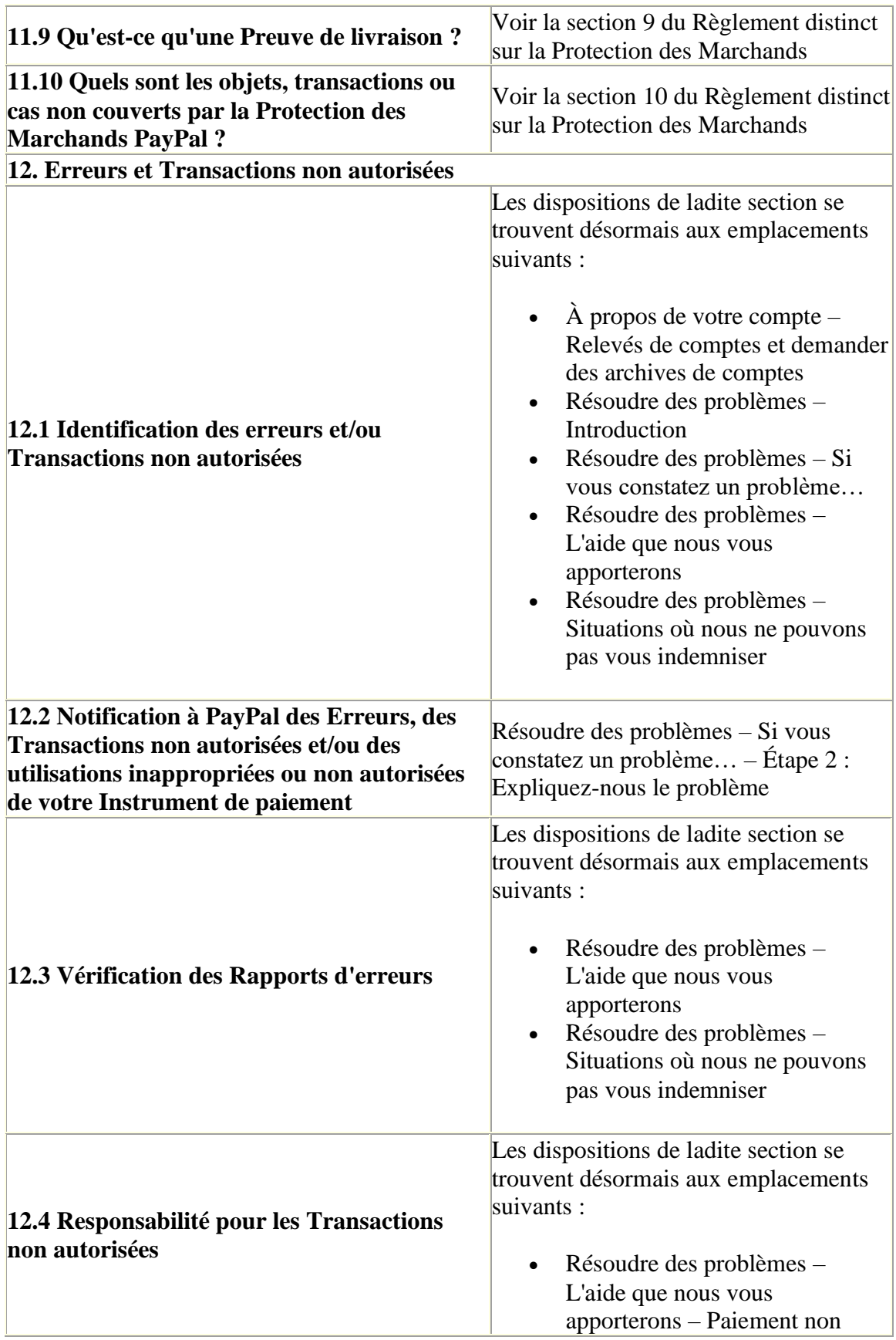

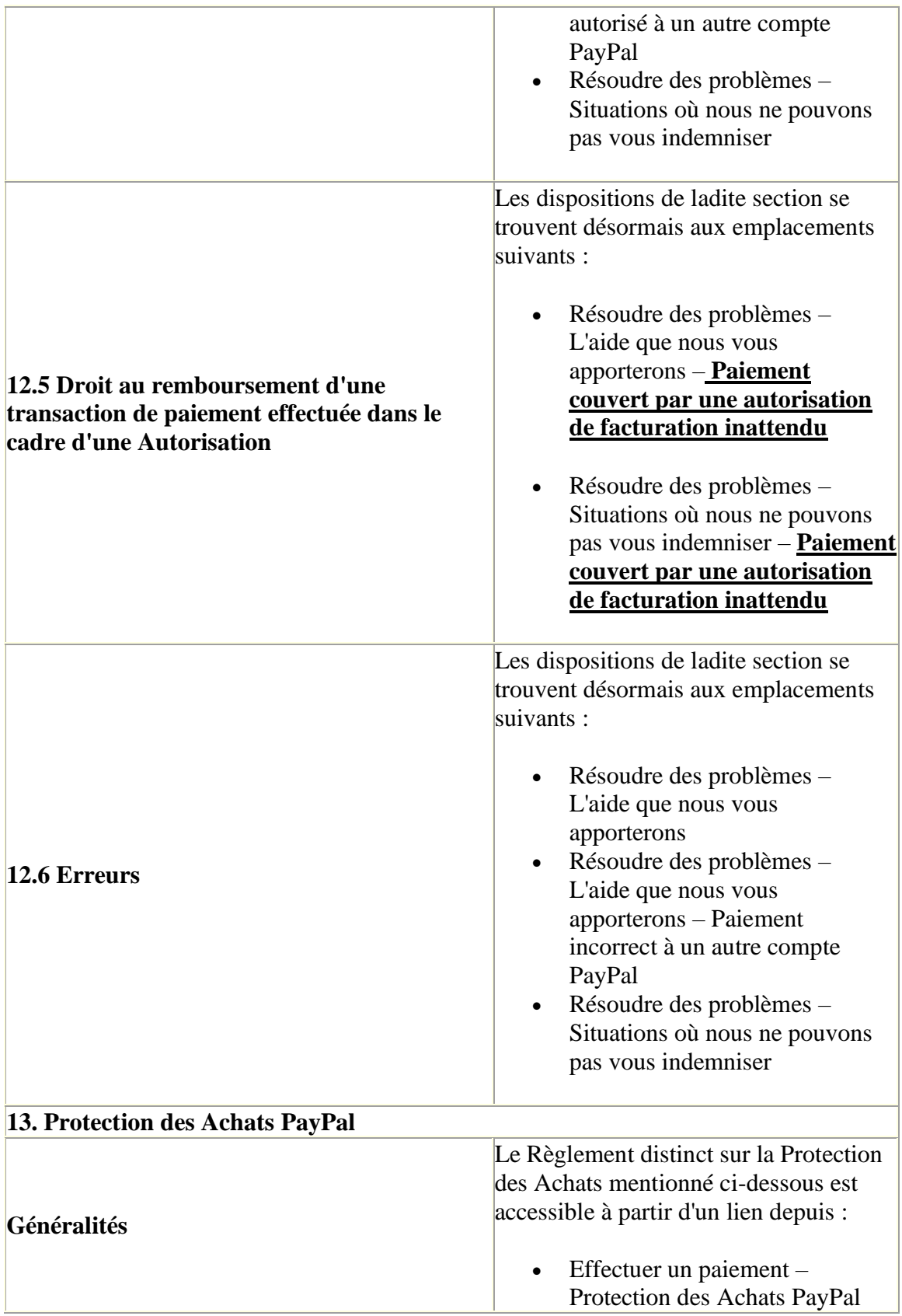

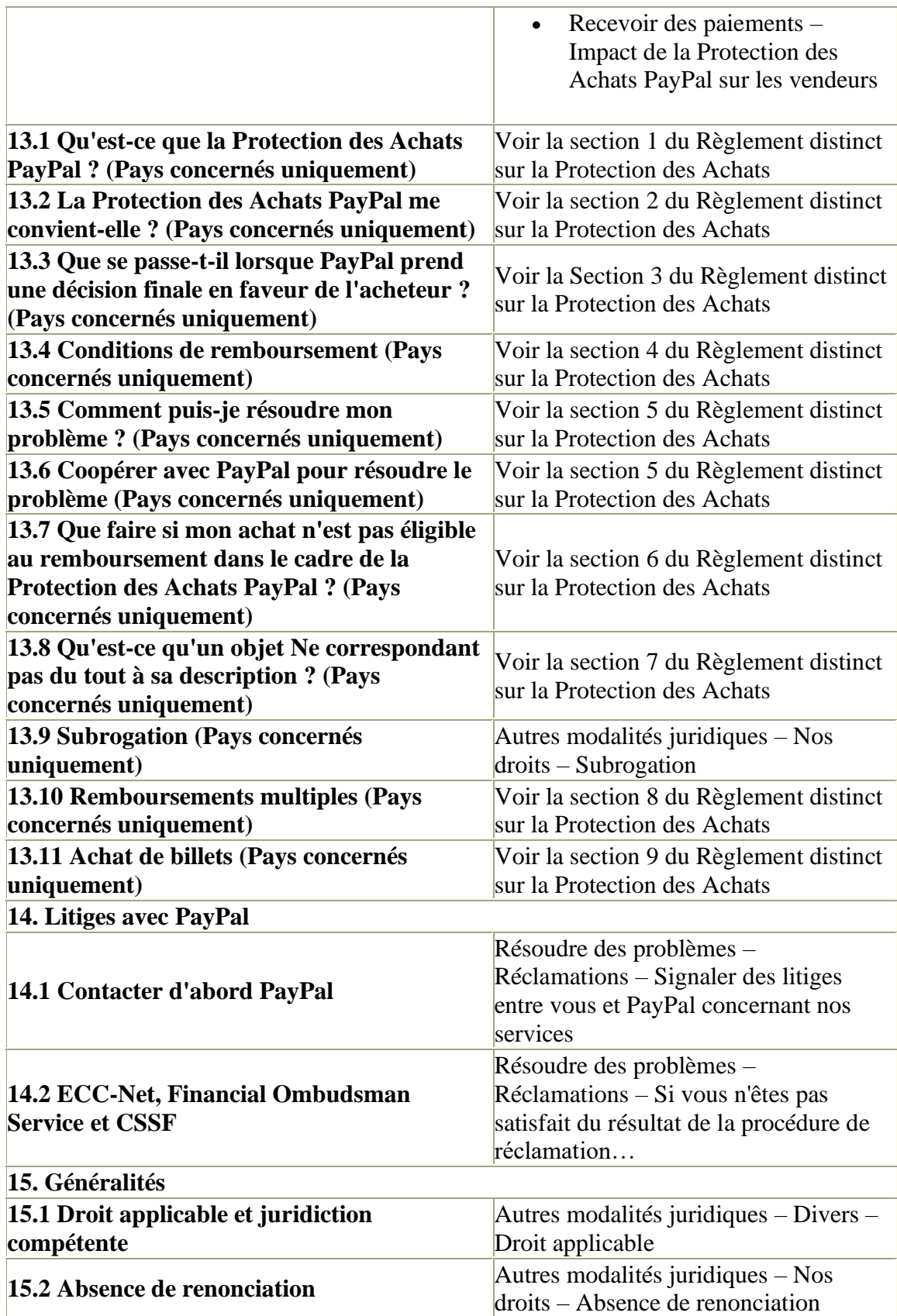

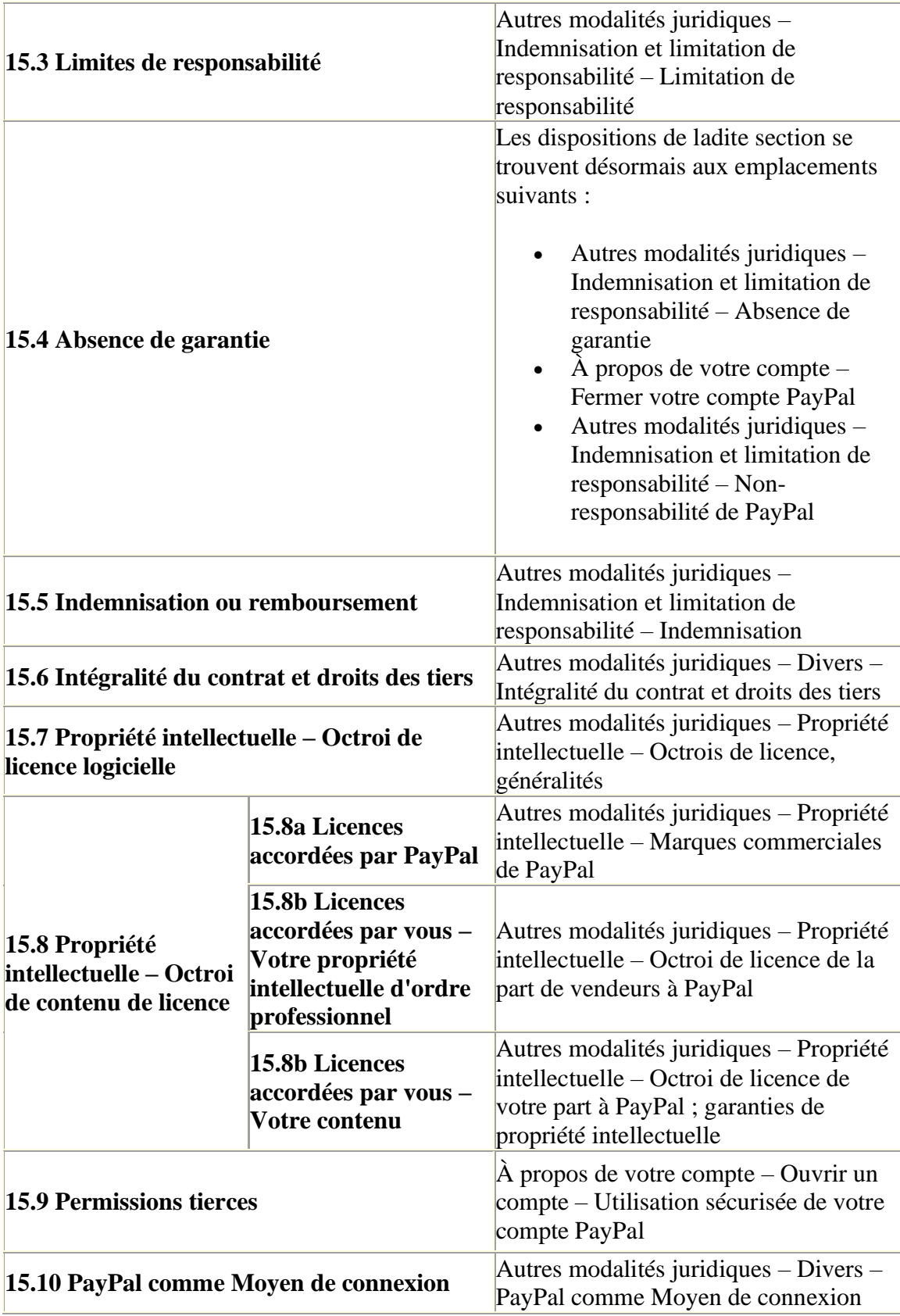

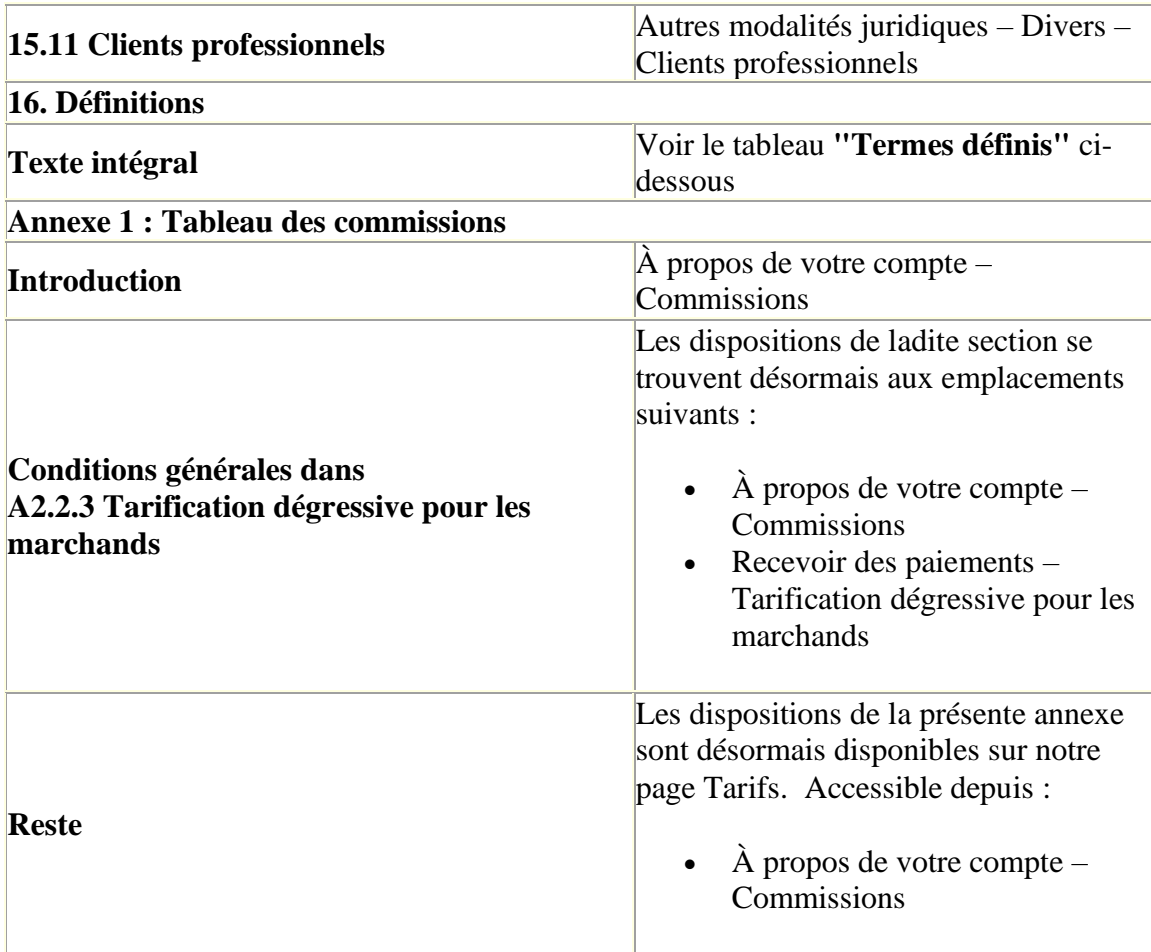

## **2) Termes définis :**

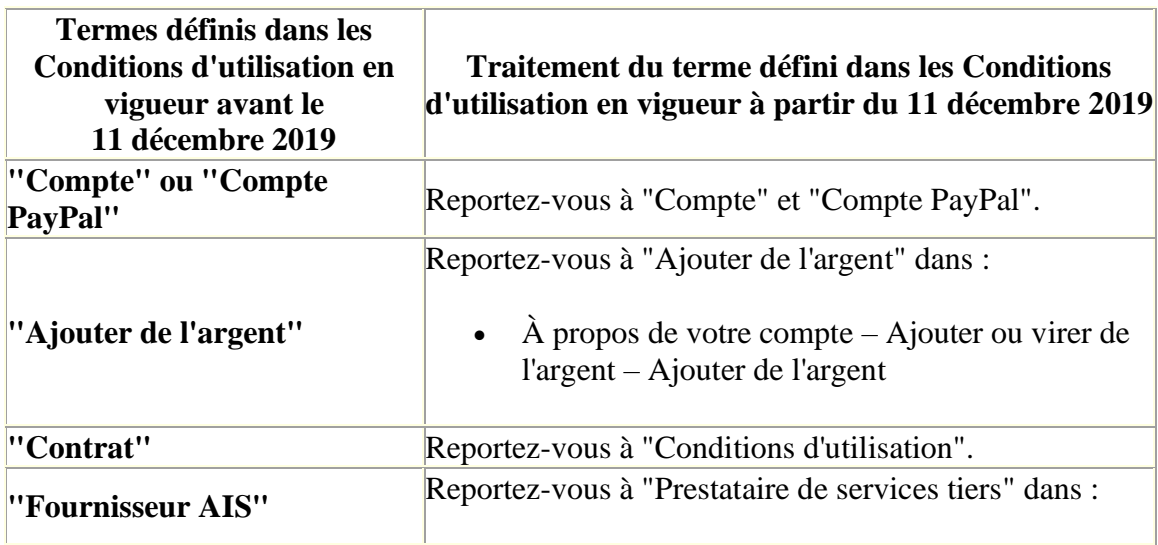

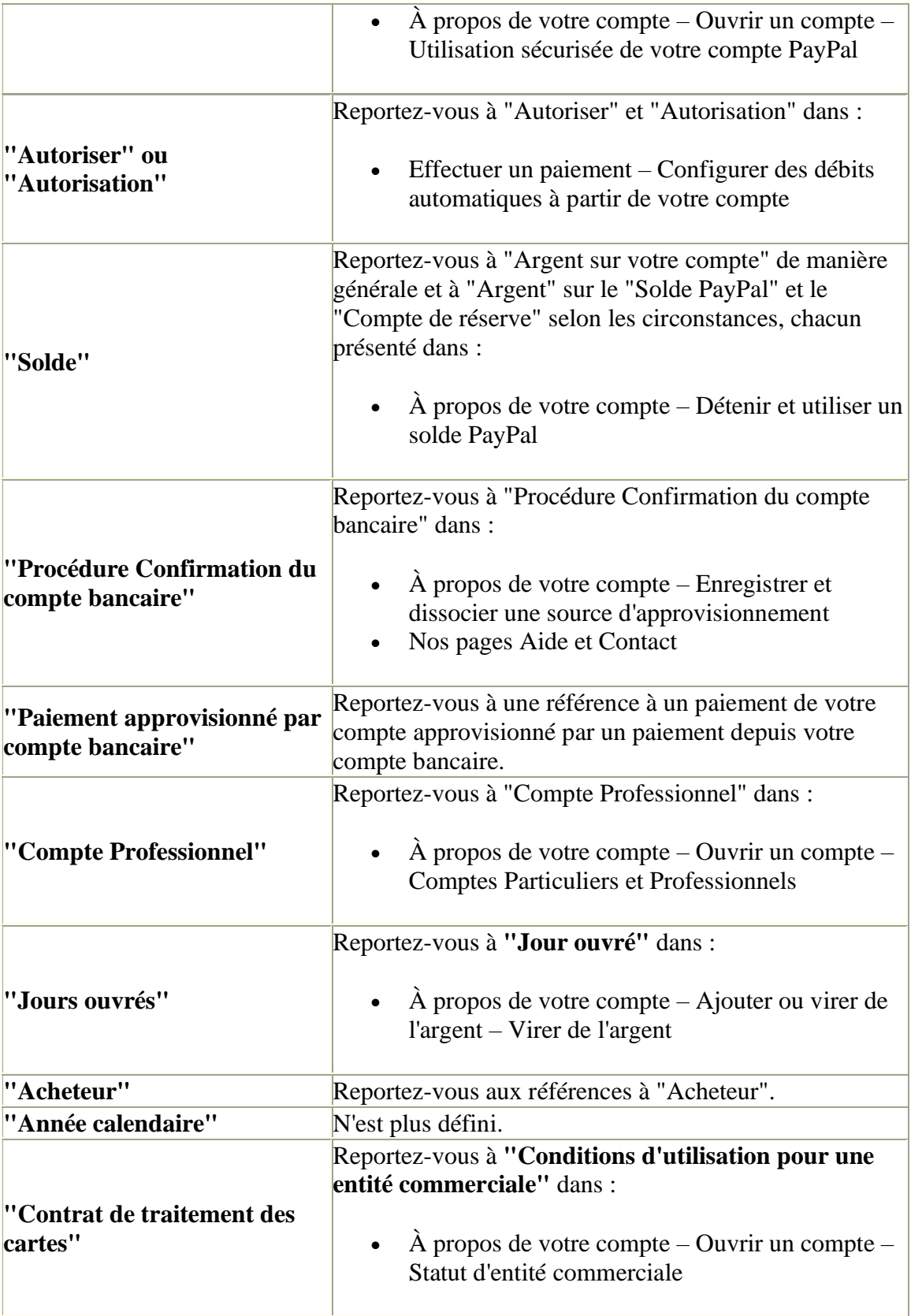

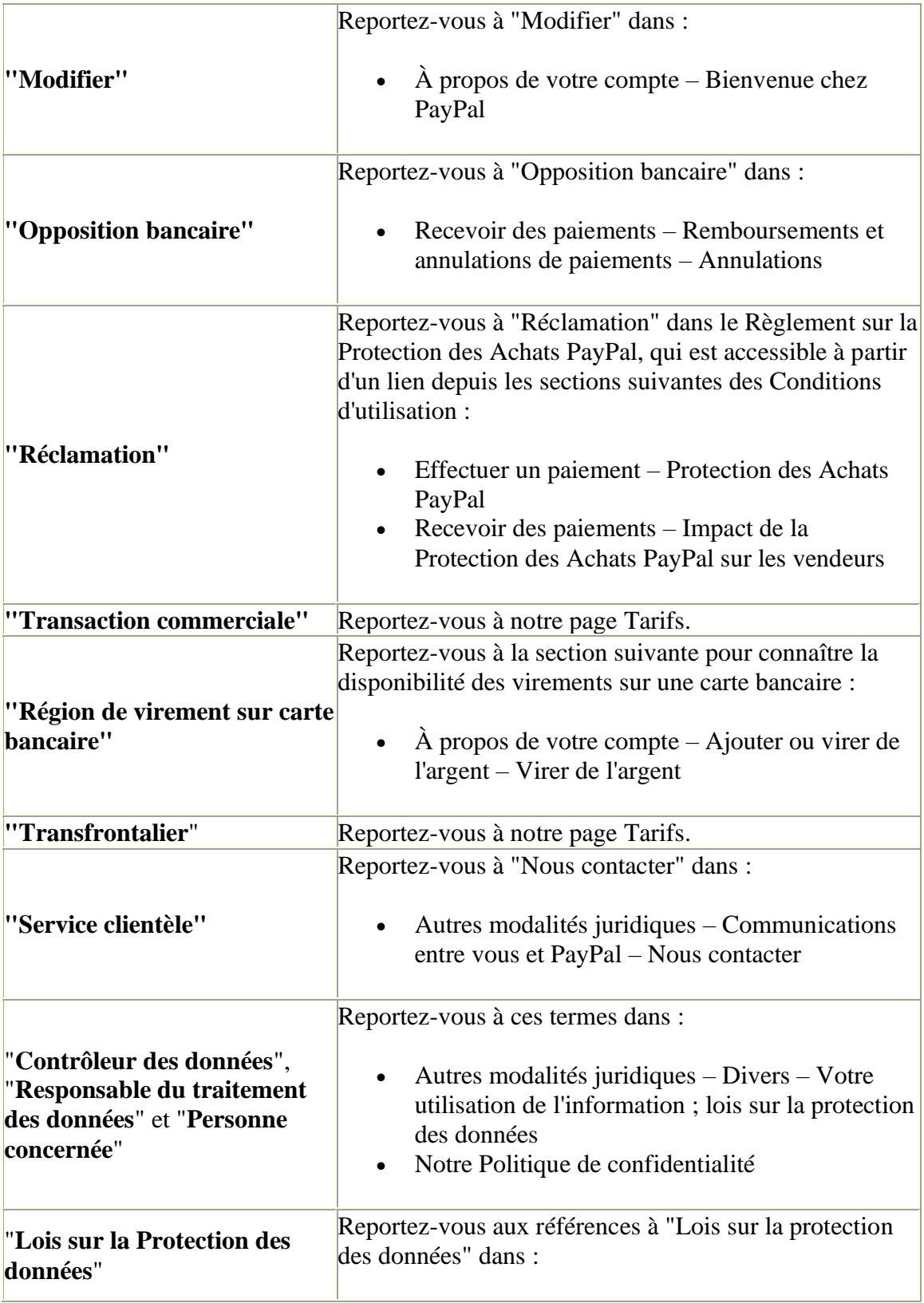

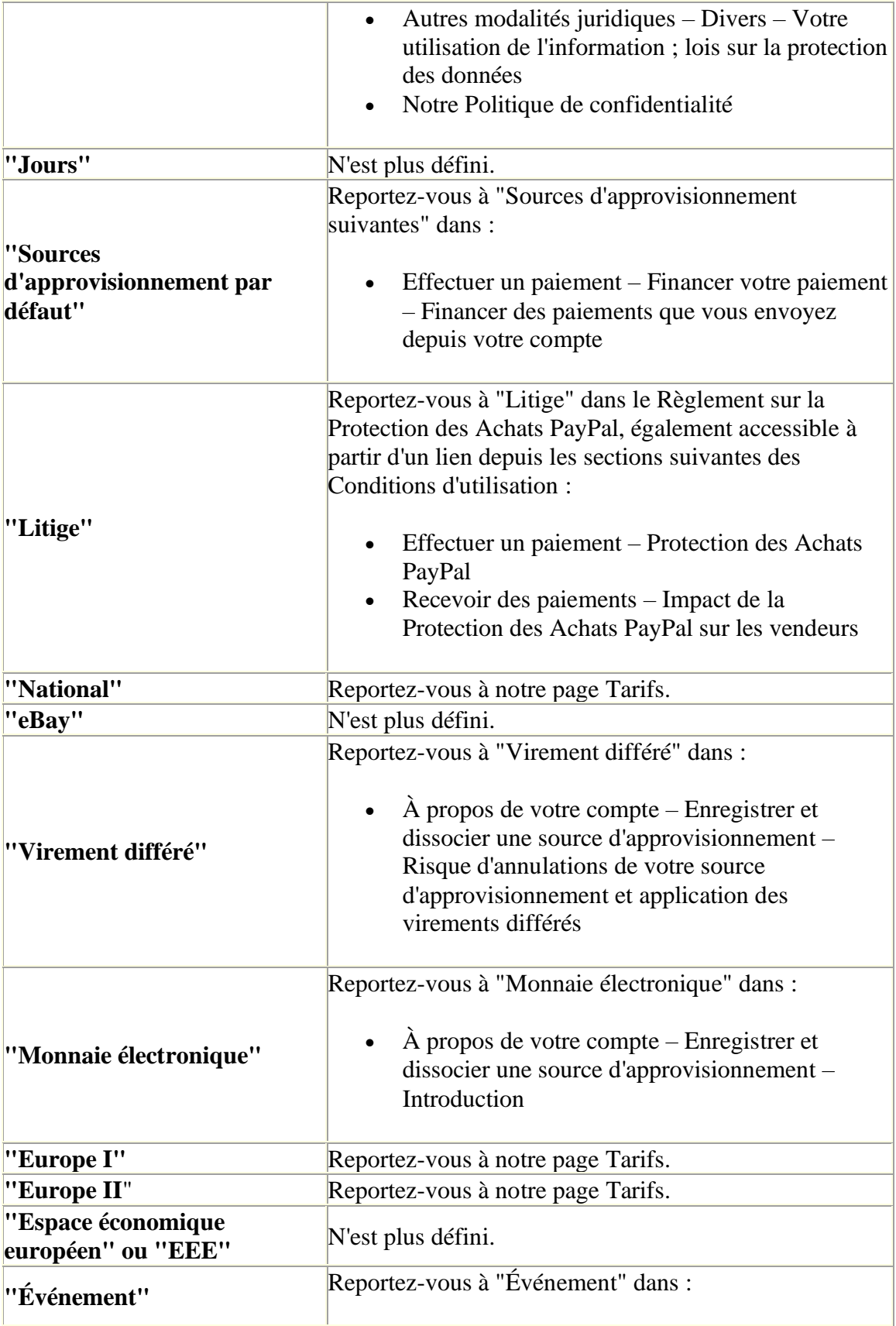

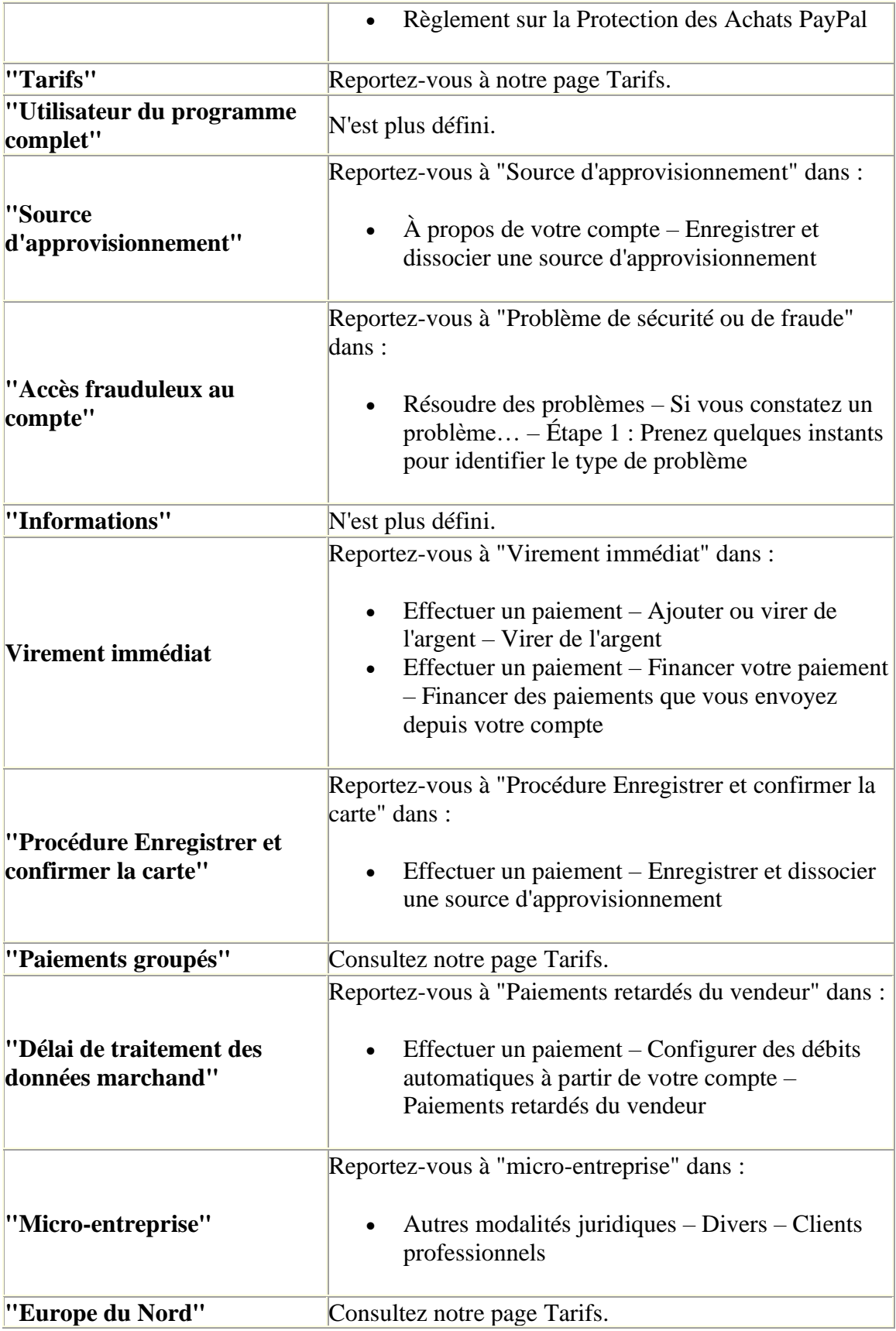

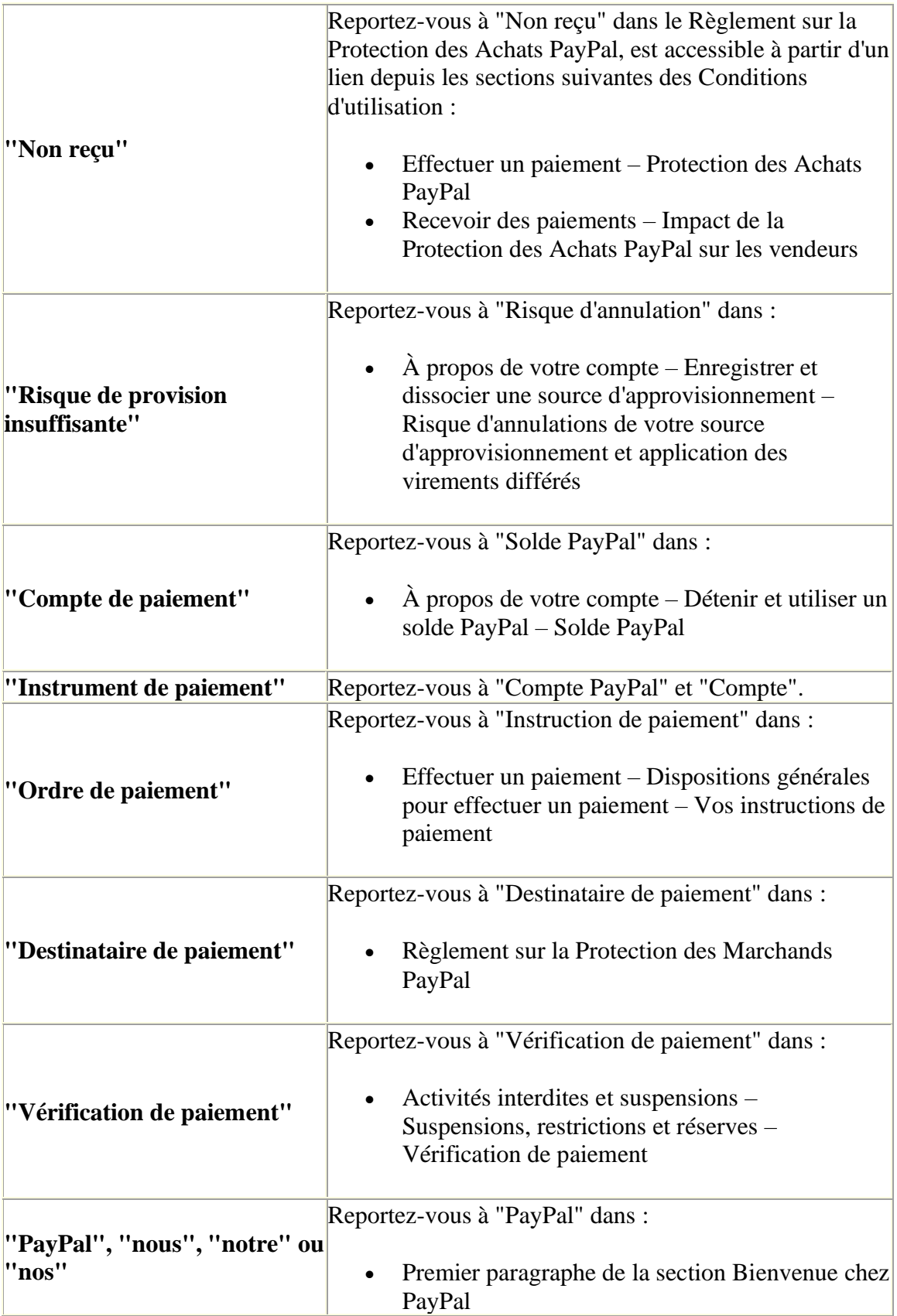

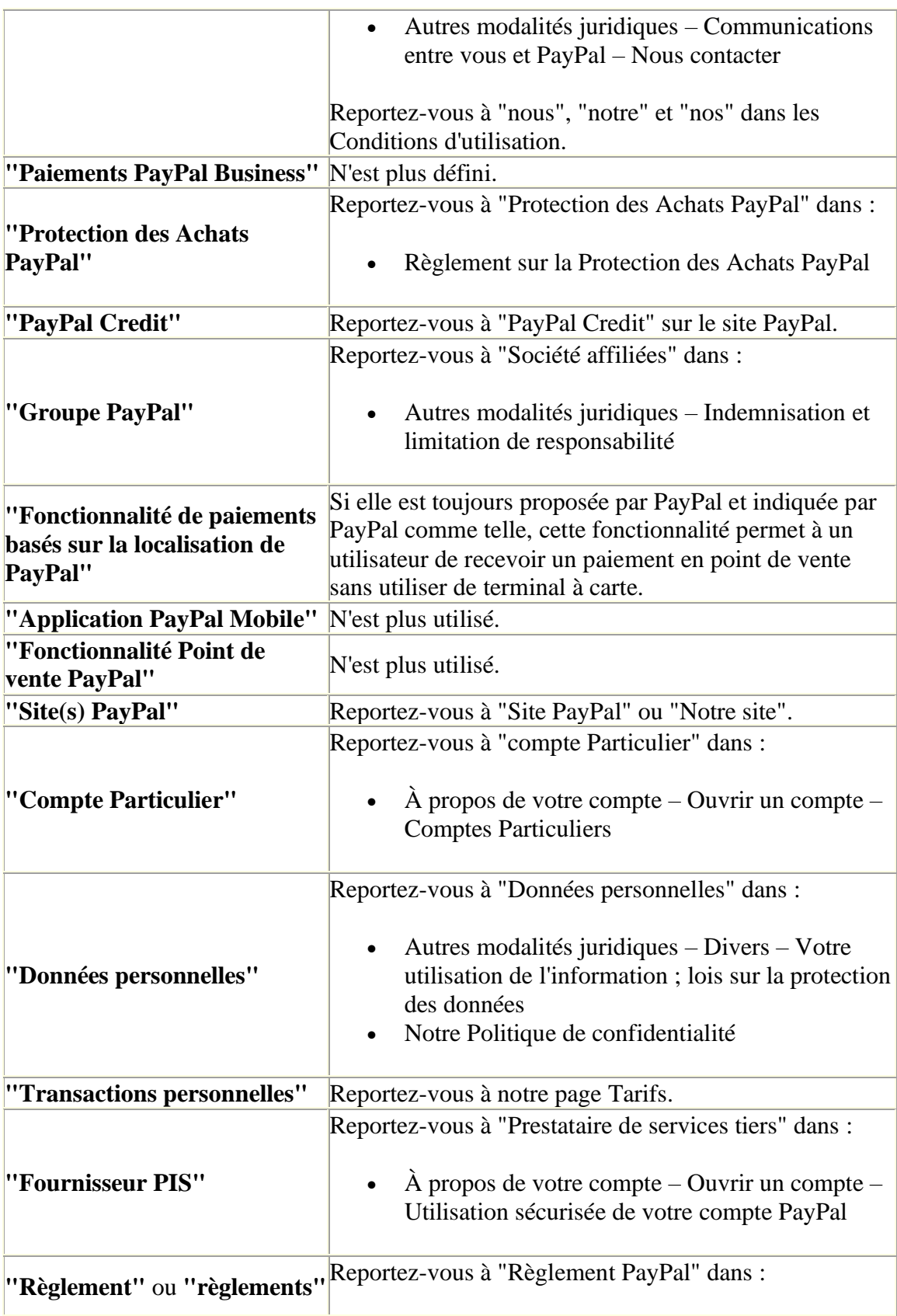

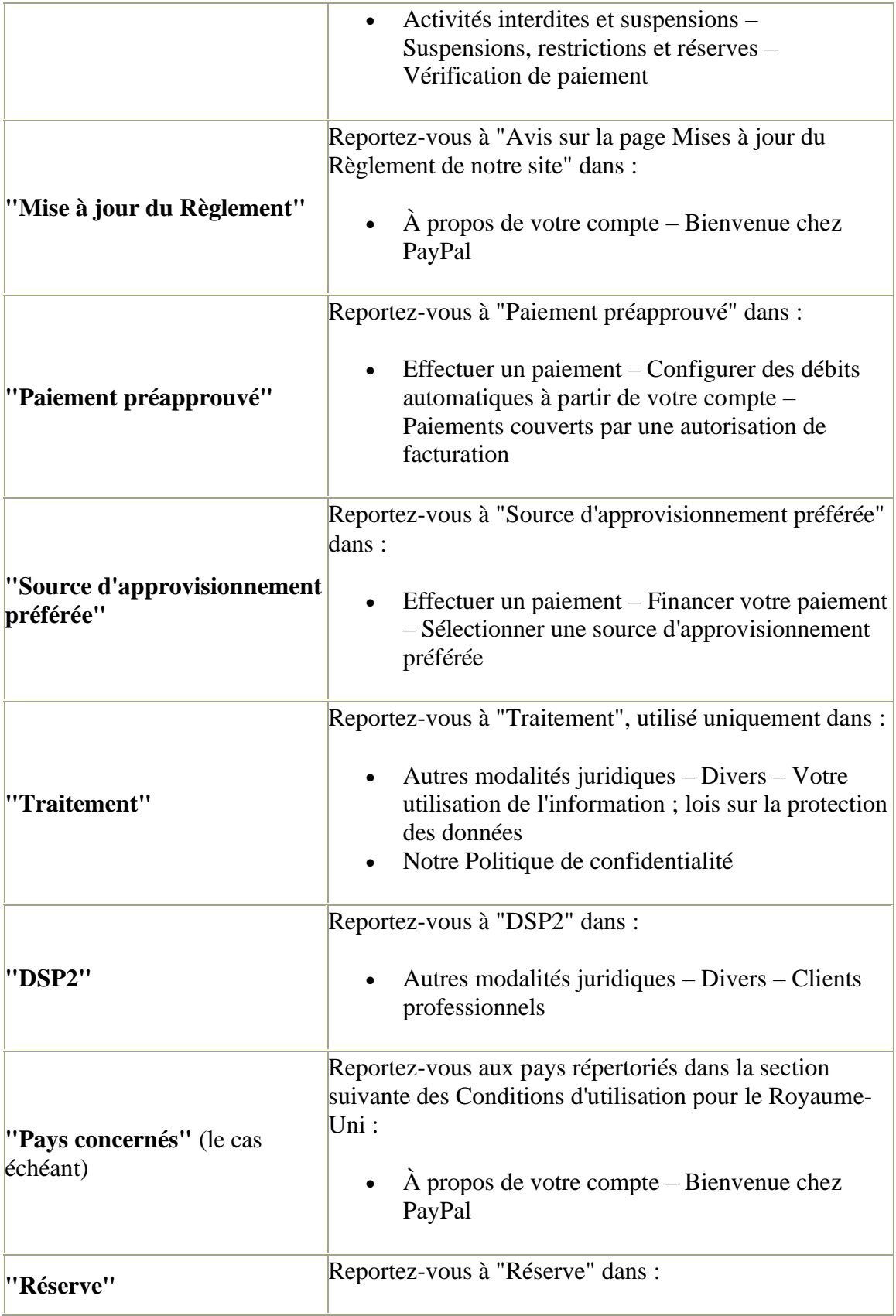

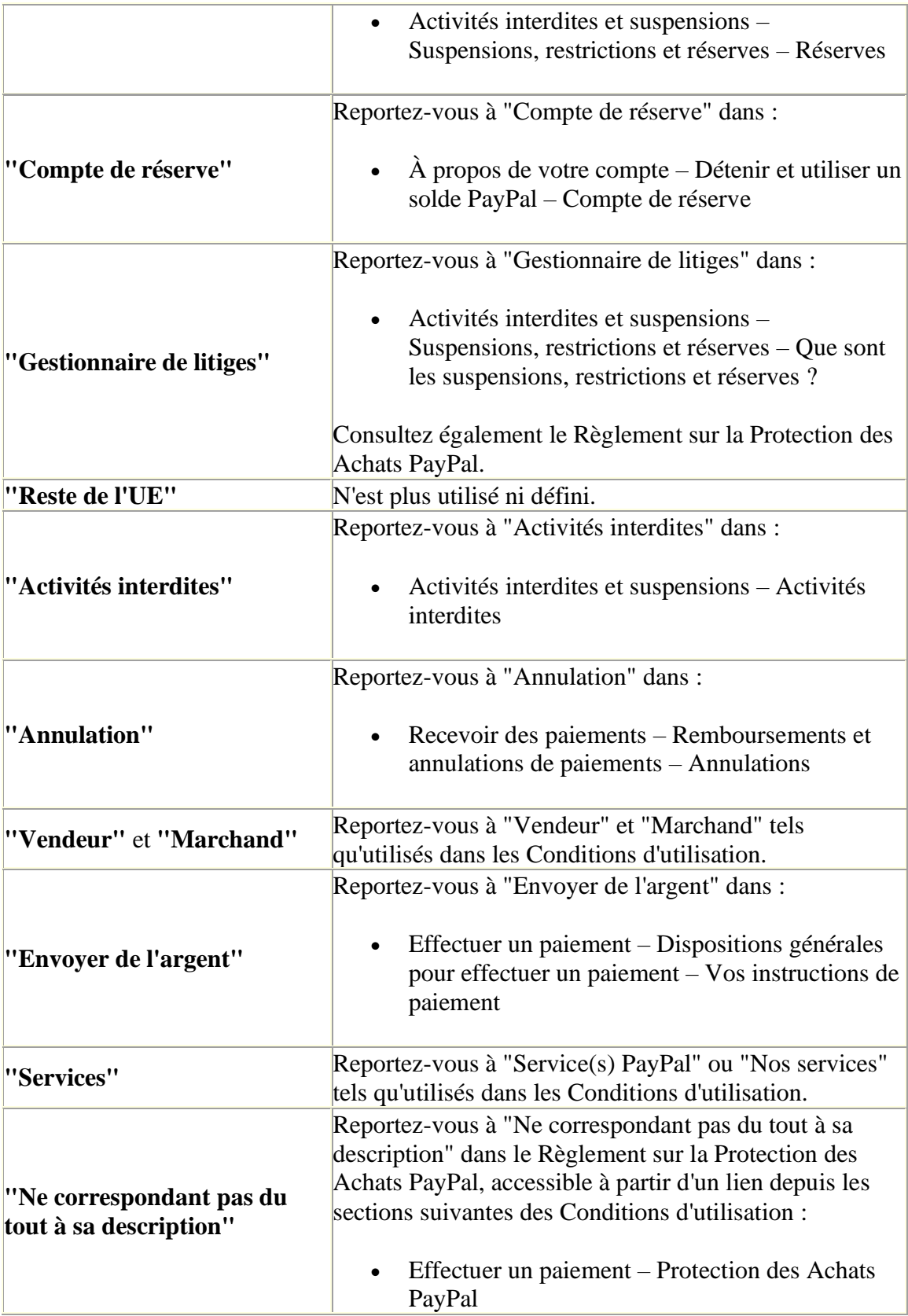

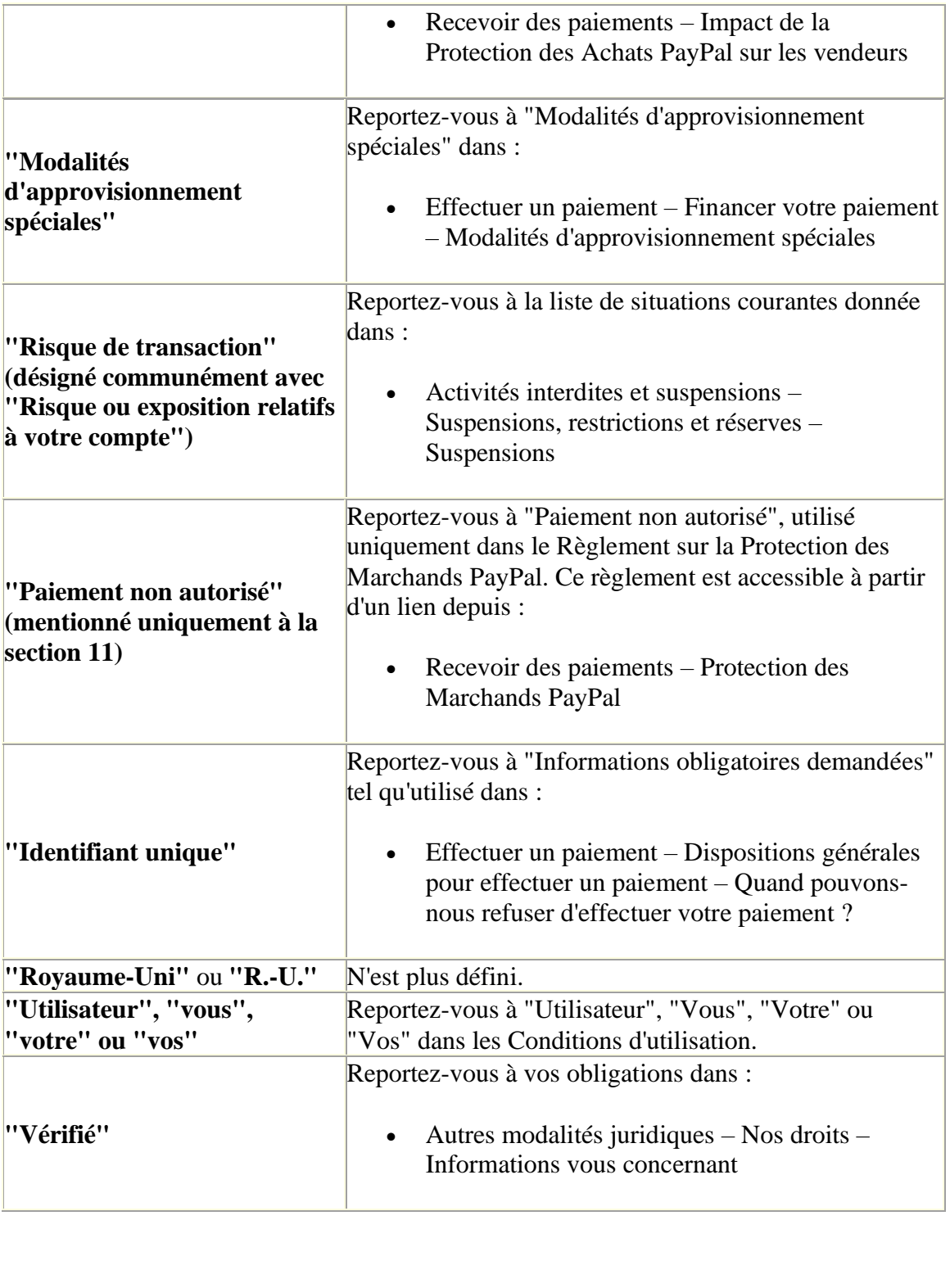

 $\label{eq:2.1} \frac{1}{\sqrt{2}}\sum_{i=1}^n\frac{1}{\sqrt{2}}\sum_{i=1}^n\frac{1}{\sqrt{2}}\sum_{i=1}^n\frac{1}{\sqrt{2}}\sum_{i=1}^n\frac{1}{\sqrt{2}}\sum_{i=1}^n\frac{1}{\sqrt{2}}\sum_{i=1}^n\frac{1}{\sqrt{2}}\sum_{i=1}^n\frac{1}{\sqrt{2}}\sum_{i=1}^n\frac{1}{\sqrt{2}}\sum_{i=1}^n\frac{1}{\sqrt{2}}\sum_{i=1}^n\frac{1}{\sqrt{2}}\sum_{i=1}^n\frac$